## **ISLEVER**

# FM0-308

Developer Essentials for FileMaker 13

DEMO

## https://www.islever.com/fm0-308.html https://www.islever.com/filemaker.html

For the most up-to-date exam questions and materials, we recommend visiting our website, where you can access the latest content and resources.

#### **QUESTION NO: 1**

What is the maximum number of files that can be hosted on FileMaker Server 13?

**A.** 100 **B.** 125 **C.** 250 **D.** 999

## **Answer: B**

**Explanation:** 

#### **QUESTION NO: 2**

What is the maximum number of recursive calls that can be made utilizing a custom function in FileMaker Pro 13 Advanced?

**A.** 10,000 **B.** 32,000 **C.** 50,000 **D.** 64.000

#### **Answer: C Explanation:**

#### **QUESTION NO: 3**

Which statement is true about a container field set to Store container data externally in FileMaker 13?

**A.** Data will not be stored externally if the file is transferred to an iOS device and used via FileMaker Go 13.

**B.** Externally stored container data will not be backed up by FileMaker Server 13 scheduled backup routines.

**C.** When hosted on FileMaker Server, external container data must be stored in a subdirectory of the database folder.

**D.** Externally stored container data will be embedded in the file when it is downloaded via the Server Admin Console.

#### **Answer: A**

#### **Explanation:**

#### **QUESTION NO: 4**

A text field called FirstLast in FileMaker Pro 13 is set to auto-enter the following formula:

FirstName & " " & LastName

FirstName and LastName are text fields in the same table. The option Do not evaluate if all referenced fields are empty is unchecked. The option Do not replace existing value of field (if any) is checked.

Under which two circumstances will the value of the calculation be inserted into the FirstLast field? (Choose two.)

- **A.** A record is first created
- **B.** Each time the value of the FirstName or LastName field is modified
- **C.** A user selects the menu item Records> Relookup Field Contents
- **D.** Any field value on the record is modified and the FirstLast field is empty
- **E.** The FirstName or LastName field is modified and the FirstLast field is empty

**Answer: A,E Explanation:** 

#### **QUESTION NO: 5**

Which three field options may be set for a shadow field from an External ODBC Data Source? (Choose three.)

- **A.** Validation: not empty
- **B.** Validation: unique value
- **C.** Validation: existing value
- **D.** Auto-enter creation timestamp
- **E.** Auto-enter serial number, on creation
- **F.** Storage: automatically create indexes as needed

**Answer: A,D,E Explanation:** 

#### **QUESTION NO: 6**

Consider a FileMaker 13 solution with the following tables and fields:

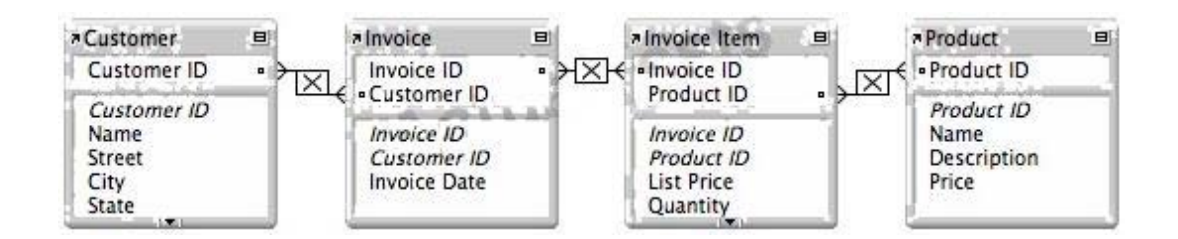

Assuming only the above relationships between table occurrences, using sorting if necessary, which two actions can be performed? (Choose two.)

- **A.** Create a value list that shows all Invoices for a chosen Customer
- **B.** Create a value list on a Product layout which displays all Customers
- **C.** Find all of the Customers who have ever ordered a specific Product
- **D.** Create a portal to display each Product that has been ordered by a Customer
- **E.** Display all records from the Customer table in a portal on a layout for an Invoice Item record

### **Answer: B,E**

**Explanation:** 

#### **QUESTION NO: 7**

A table in a FileMaker 13 solution has a text field CompanyName. The following field validation options are set for this field:

- Validate data in this field only during data entry
- Allow user to override during data entry
- Require not empty
- Display custom message if validation fails

A user imports a set of records into this table. Some records have no value in the CompanyName field. What will occur?

**A.** All of the records will be imported, No error message will be displayed.

**B.** The user will see the custom error message, but the import will continue if the user overrides the error.

**C.** All records with a value for CompanyName will be imported. The user will see the specified custom message.